# An Introduction to Vitis HLS

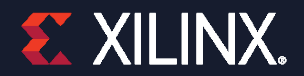

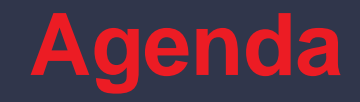

#### High-Level Synthesis (HLS) Flows  $\rightarrow$

### Technical Overview + Demo Examples

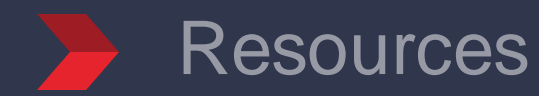

**>> 2**

# **Vitis HLS**

**Abstracted C-based Design Entry** 

˃ **Higher Productivity !**

- Concise code
- Fast C simulation
- Automated Simulation of Generated RTL
- Optimized Libraries

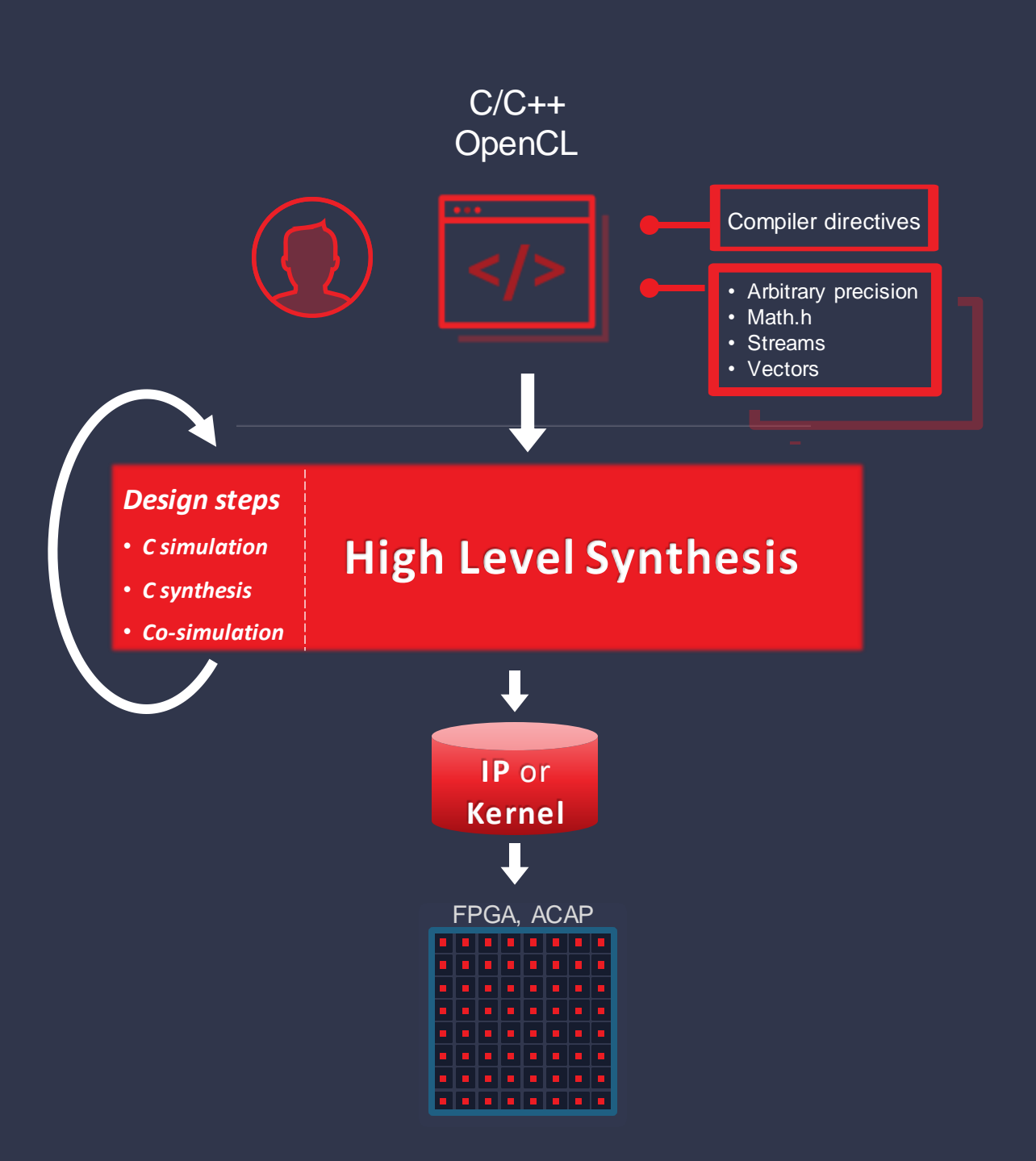

<span id="page-3-0"></span>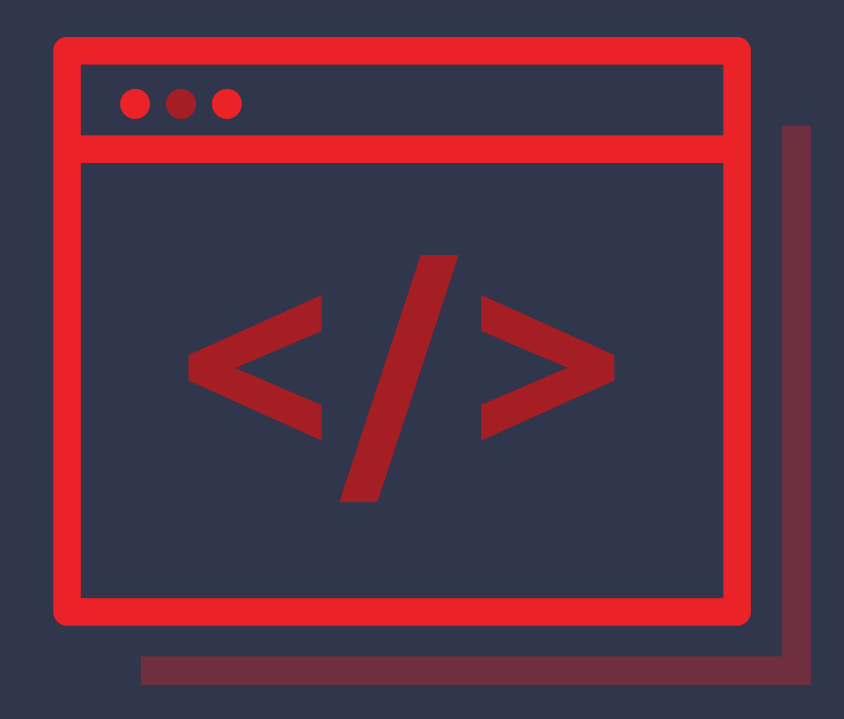

### **int main** () { // test vectors ... int **foo**() { // foo to become hw ...  $\mathfrak{g}$ ... }

## **Applications for High-Level Synthesis**

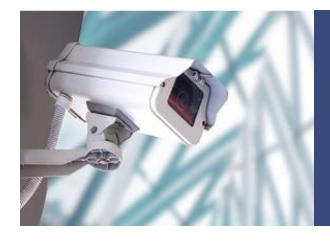

**Surveillance, AI Classification**

**Recognition**

**Radar, Sonar**

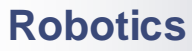

**Drones** 

**Micro-controller, AI** 

#### **Communications**

- **LTE MIMO receiver**
- **Advanced wireless antenna positioning**

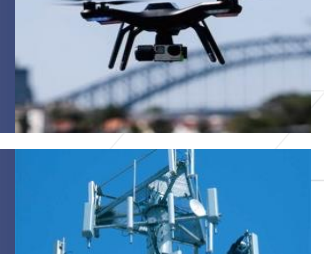

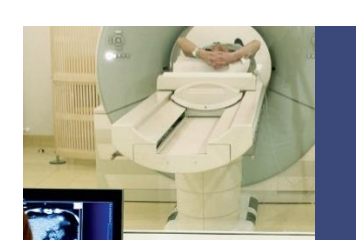

**Industrial, Scientific, Medical**

**Ultrasound systems**

**Aerospace and Defense**

**Signals Intelligence**

**Motor controllers**

#### **Audio, Video, Broadcast**

- **3D cameras**
- **Video transport**

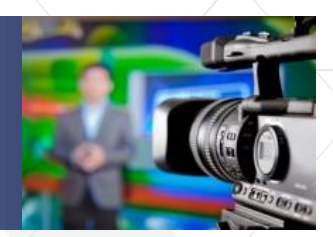

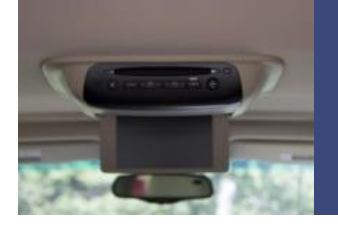

#### **Automotive**

- **Infotainment**
- **Driver assistance / AI**

#### **Consumer**

- **3D television**
- **eReaders**

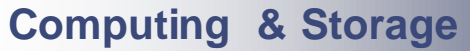

- $\blacktriangleright$  High performance computing
- **Database acceleration**

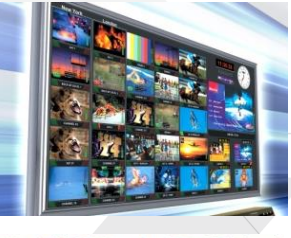

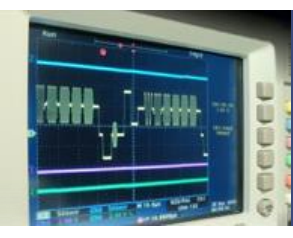

#### **Test & Measurement Communications instruments**

**Semiconductor ATE**

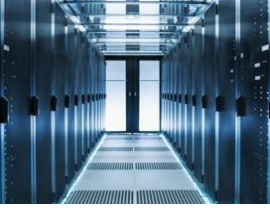

© Copyright 2020 Xilinx

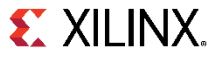

# **HLS in Vitis Flow**

#### **HLS compiles C-based Kernels**

- $\checkmark$  v++ performs all the compiles and links
	- ✓ HLS is automatically invoked
- $\checkmark$  No necessary direct interaction with HLS
- $\checkmark$  HLS reports imported in Vitis Analyzer
- $\checkmark$  Full application can be C-based

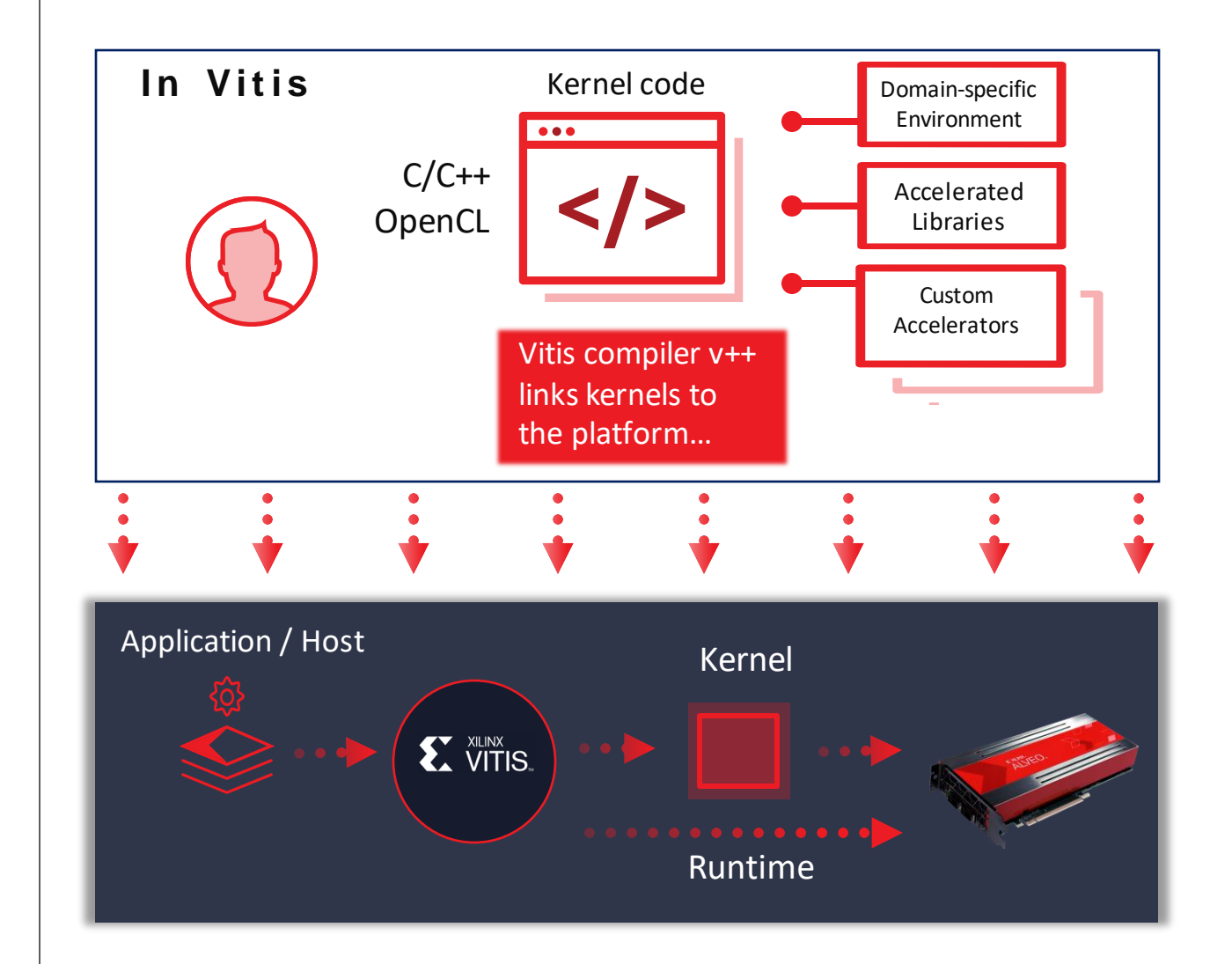

# **HLS in Vivado Flow**

#### **HLS exports RTL IP…**

- $\checkmark$  User runs HLS directly
- $\checkmark$  Typically block assembly done in IPI
- $\checkmark$  Design entry is C/C++
- $\checkmark$  Can invoke Vivado waveform viewer

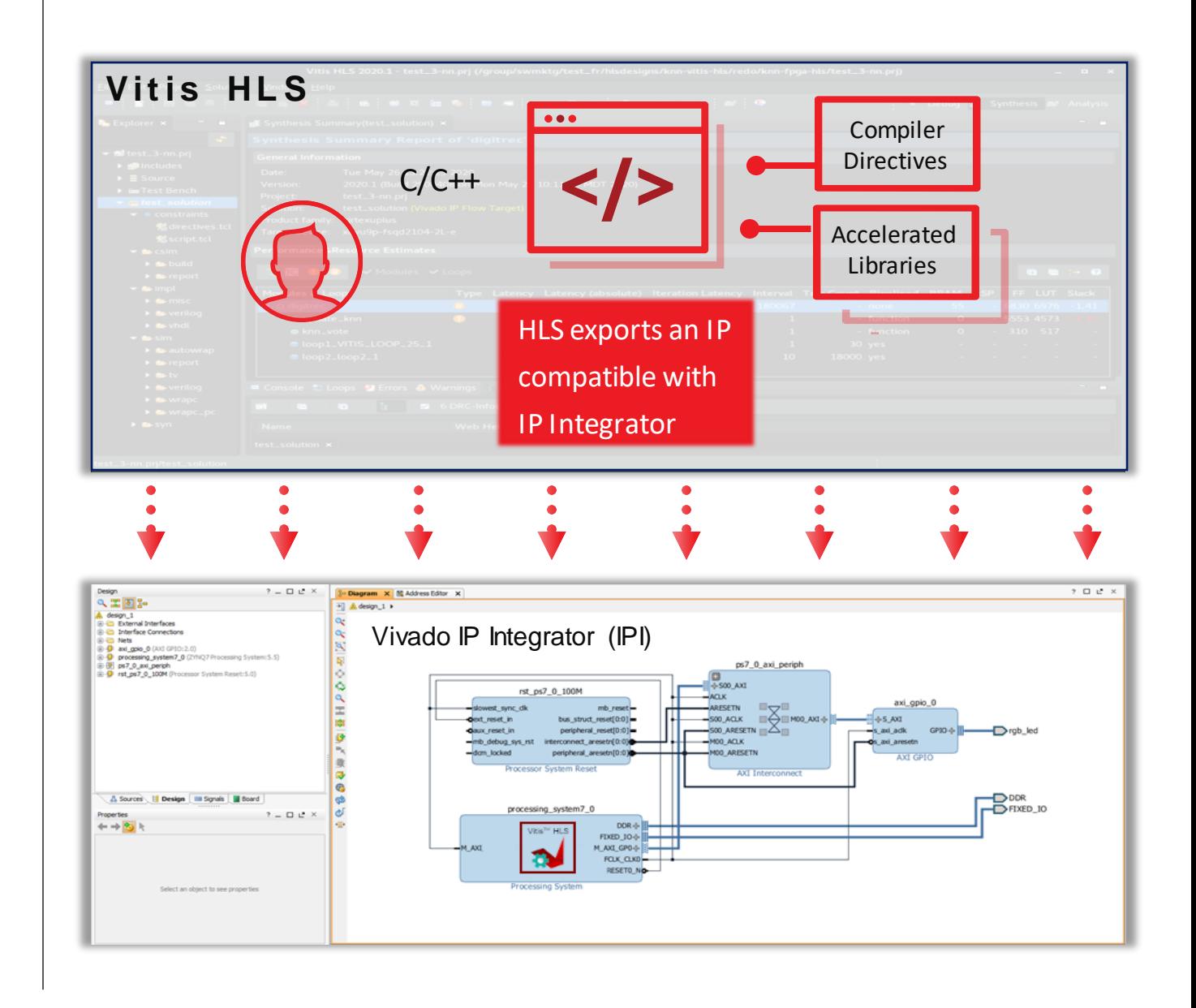

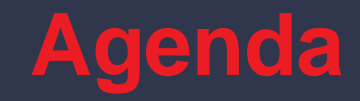

#### High-Level Synthesis (HLS) Flows  $\rightarrow$

### Technical Overview + Demo Examples

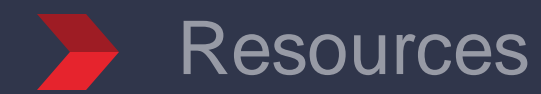

**>> 9**

## **Automatic Interface and Control Logic**

˃ **Simple C code quickly become a kernel or an IP…**

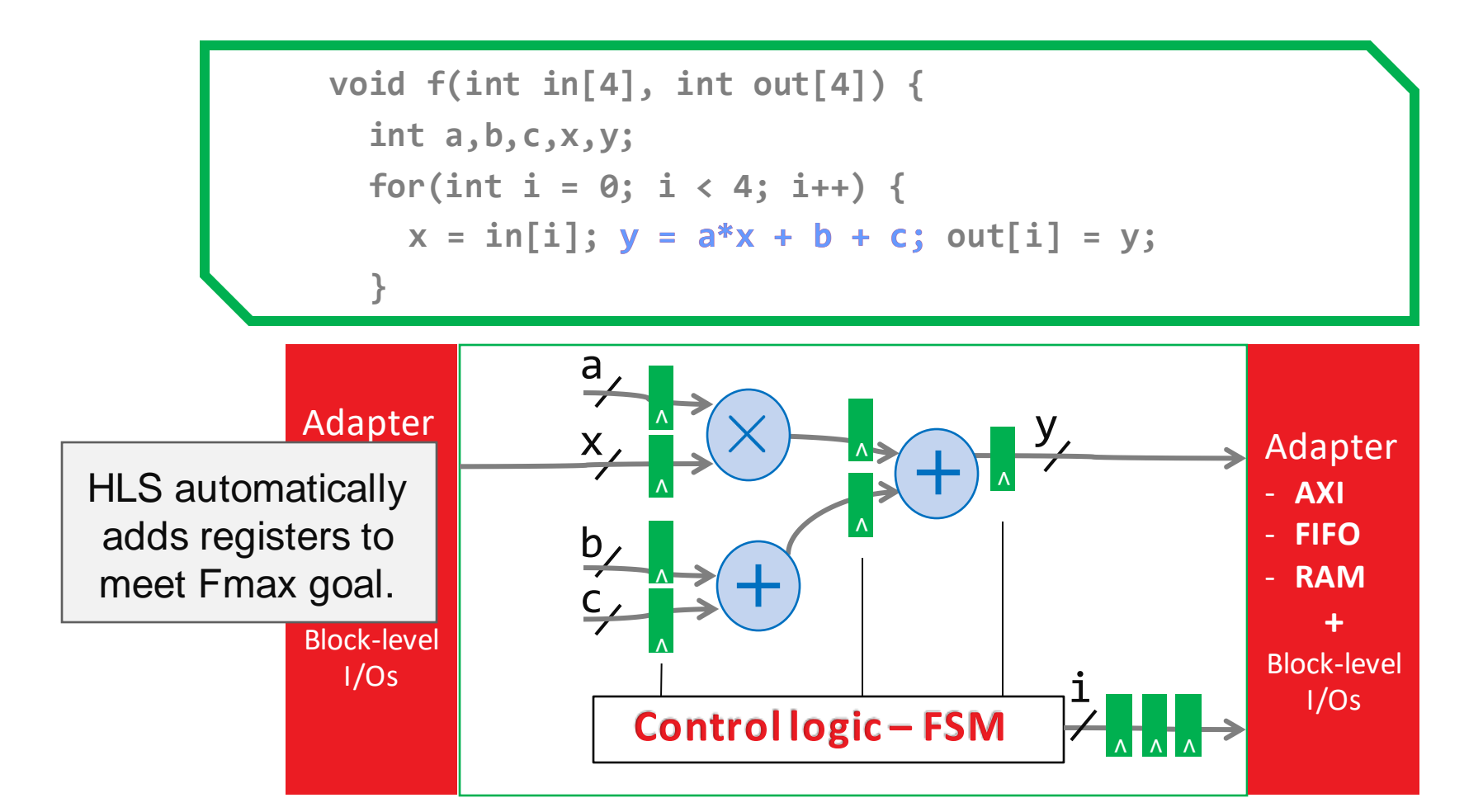

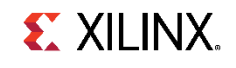

# **Design Space Exploration via Pragmas**

˃ **Pragmas change the circuit topology…**

```
void f(int in[4], int &y, int a[4], int b, int c) {
#pragma HLS ARRAY_PARTITION variable=in dim=1 complete
#pragma HLS ARRAY_PARTITION variable=a dim=1 complete
#pragma HLS PIPELINE
   for(int i = 0; i < 4; i++)
            y += a[i] * in[i] + b + c; 
}
```
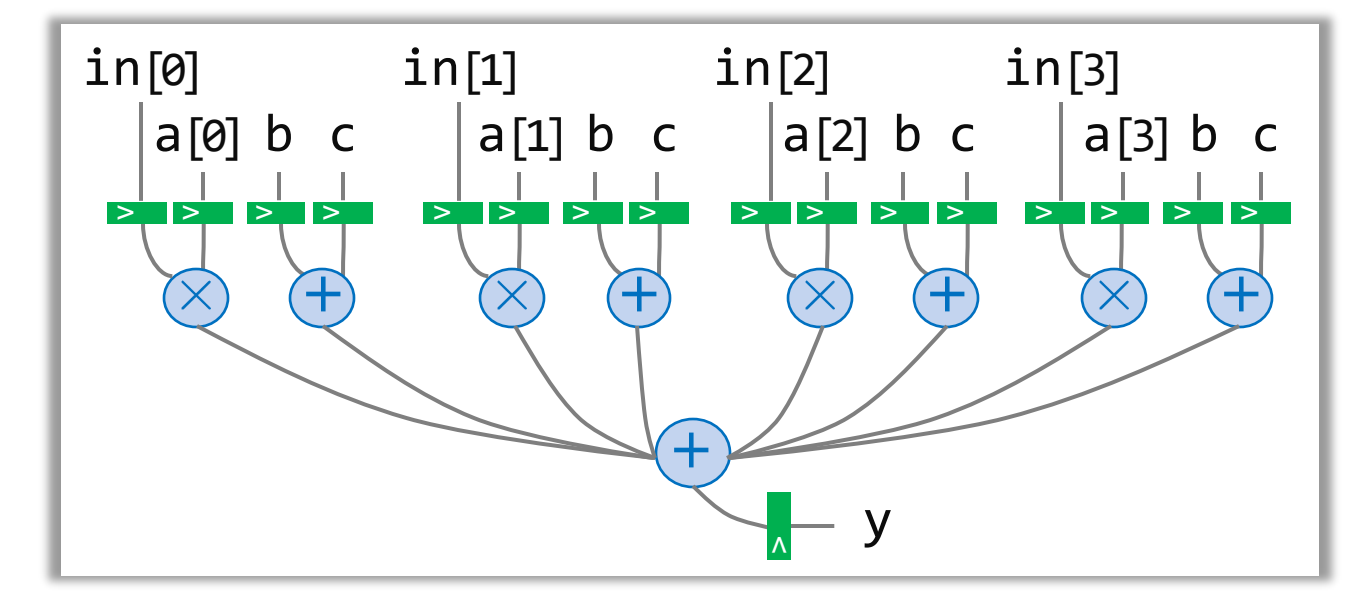

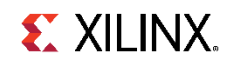

## **Task Parallelism with HLS**

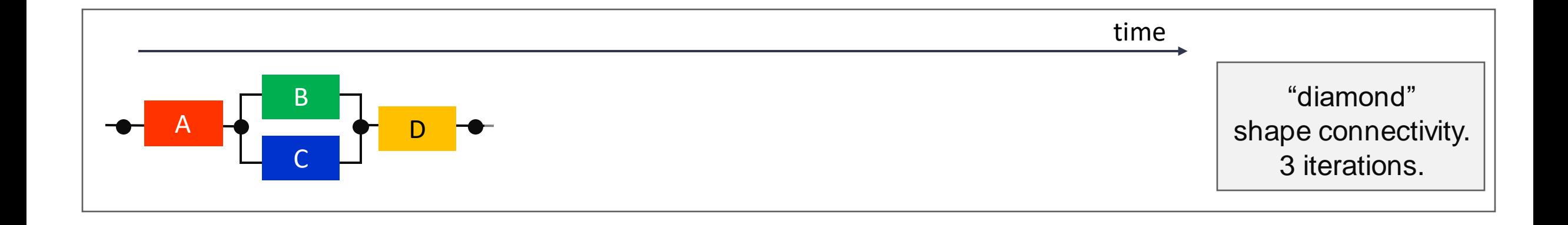

© Copyright 2020 Xilinx

Default versus ping-pong buffers

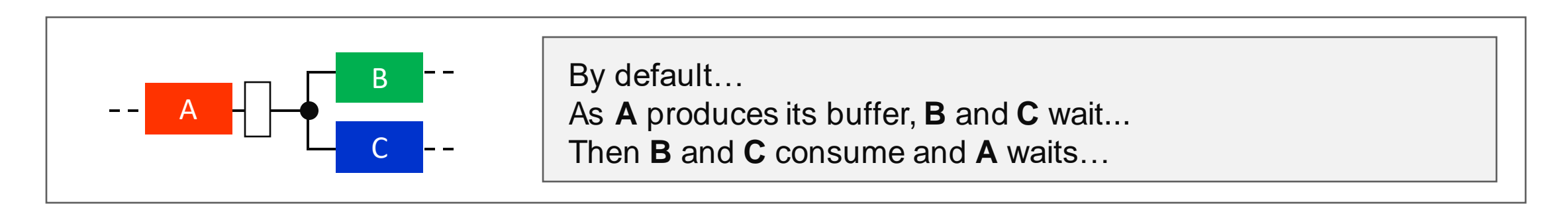

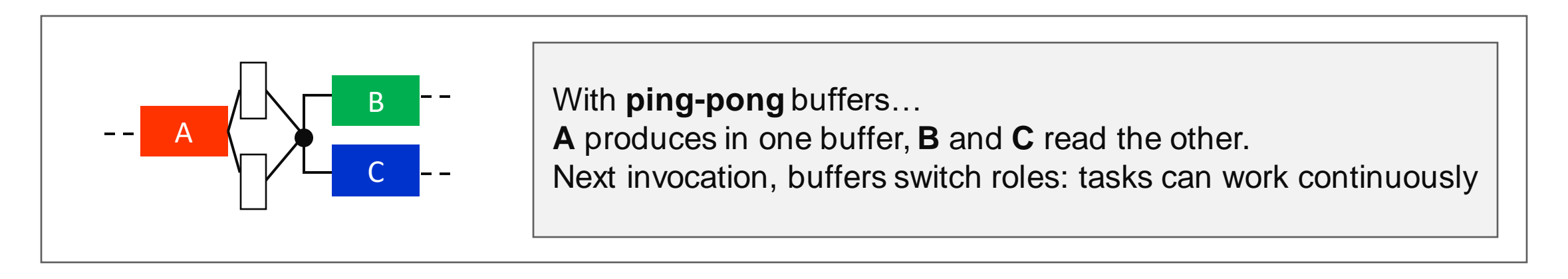

#### The dataflow pragma in HLS automates memory expansion to enable task parallelism

**EX XILINX.** 

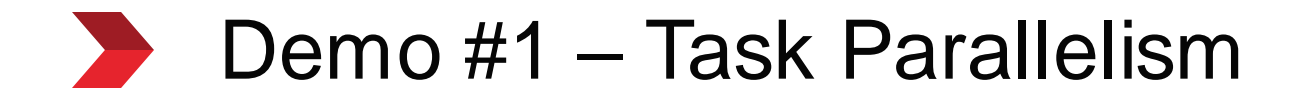

## **Vectorized Data Types…**

```
// Vectorization means that the compiler detects that
// independent instructions can be executed as SIMD instructions.
// So, something like this...
for(i=0; i<N; i++){
 a[i] = a[i] + b[i];}
// ... becomes "vectorized" as... (using vector notation)
for (i=0; i<(N-N%VF); i+=VF){}a[i:i+VF] = a[i:i+VF] + b[i:i+VF];}
// 1 operation that can be done on VF elements of the array
// at the same time and does this N/VF times instead of doing
// the single operation N times...
```
## **Vectorized Data Types in Vitis HLS**

### ˃ **Vitis HLS supports the C++14 vector\_size attribute**

 $\rightarrow$  Simply using  $C_{++...}$ 

// vector\_size specifies size in **bytes** typedef float float16 \_\_attribute (vector\_size(64));

Custom vector type float16 based on C++ attribute

### ˃ **… and also supports arbitrary precision types via hls\_vector.h**

Examples

#include "hls\_vector.h" using  $float16 = hls::vector;$ 

Same as above using hls::vector

```
#include "hls_vector.h"
using quad = hls::vector<sub>cap_in<sub>18</sub></sub>, 4>;
```
Vector of four 18-bit signed variables

## **Vectorized Data Types – Operations**

### ˃ **Initialization**

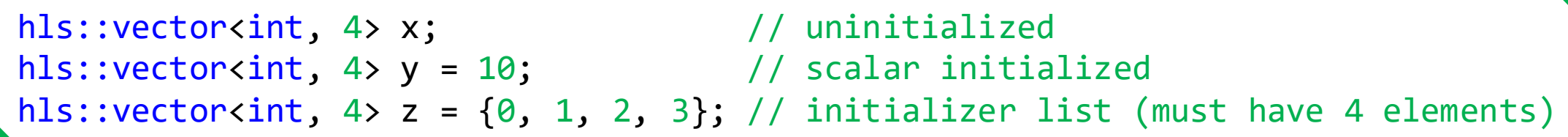

#### ˃ **Access**

<code>myvec[i] = ...;</code> // <code>reference</code> to an element  $\ldots$  = myvec[i]; // value of an element

### ˃ **Recommendations**

- Use hls::vector<T, N> with N as a power of 2 for a better alignment that guarantees smaller initiation interval (II)
- Use the \_\_attribute\_\_((no\_ctor)) for better II when using dataflow

# **Optimizing Interfaces**

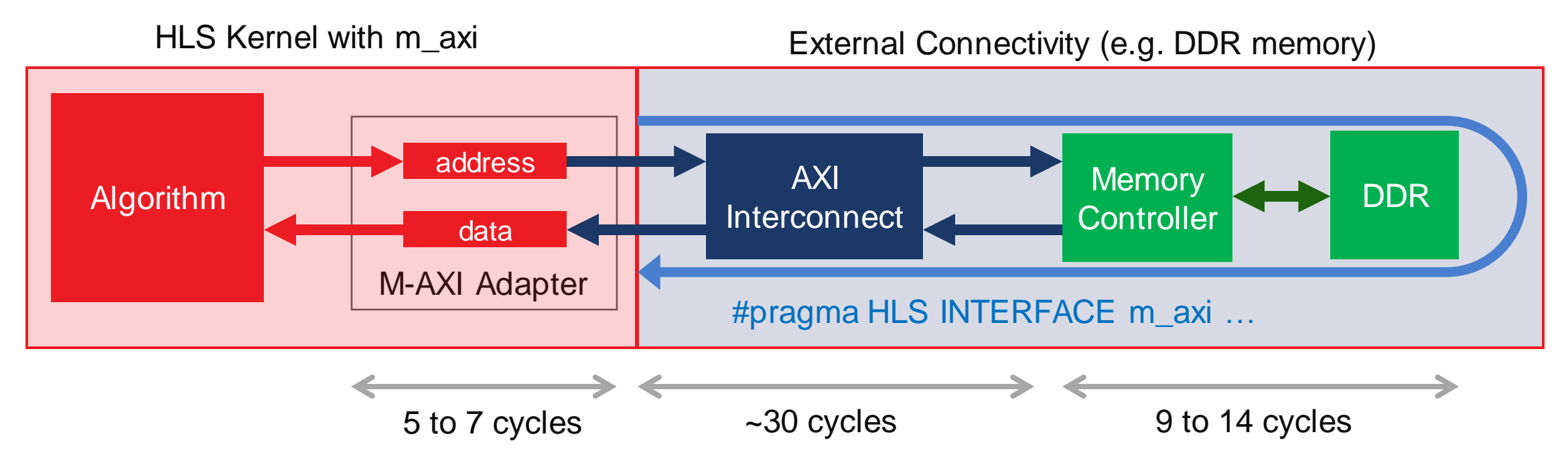

### ˃ **Efficient Pipeline**

Adapt the latency parameter of the interface for efficiency

### ˃ **Loop Bursts**

- >> Segmented into smaller bursts by the adapter (and that's okay!)
- Adapter will pipeline for you (independent state machine!)

## $\blacktriangleright$  Demo #2 – Vector types and AXI Interfaces

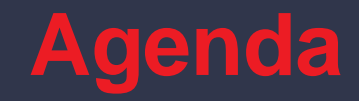

#### High-Level Synthesis (HLS) Flows  $\rightarrow$

### Technical Overview + Demo Examples

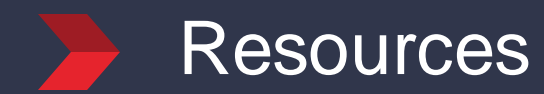

**>> 20**

## **Resources – HLS**

### ˃ **HTML and PDF User Guides**

#### ˃ **Basic examples**

Github examples accessible from Vitis HLS

#### ˃ **Tutorials and complete examples**

- Github libraries: [Vitis\\_Libraries](https://github.com/Xilinx/Vitis_Libraries)
- >> Vitis examples: [Vitis\\_Accel\\_Examples](https://github.com/Xilinx/Vitis_Accel_Examples)

#### ˃ **Forums**

Monitored by Xilinx support staff

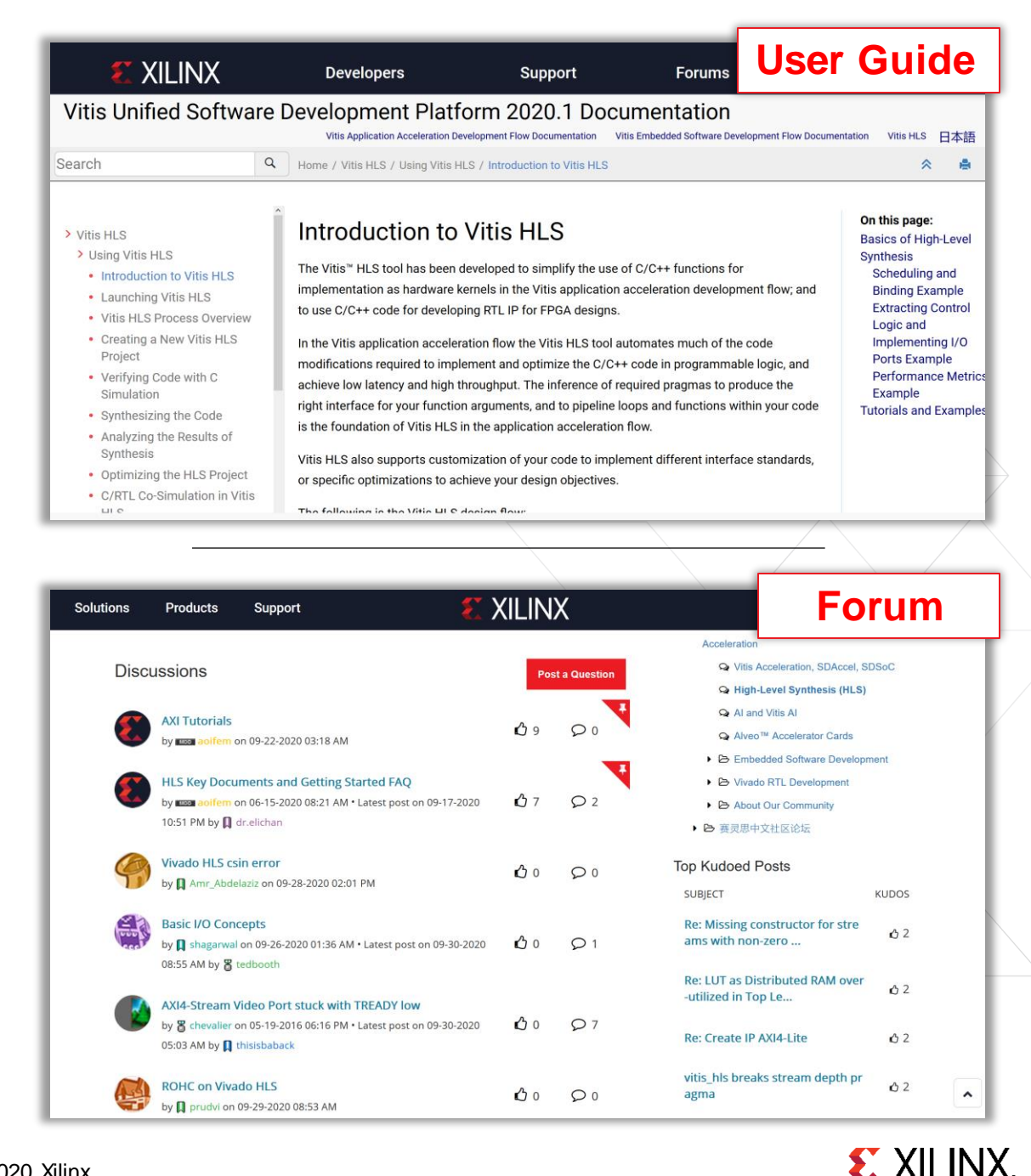

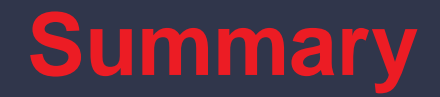

### Vitis HLS used both in Vitis and Vivado

### C based entry boosts productivity

Get started with examples and tutorials